# CE103 Algorithms and Programming I C# Functional Console Programming

Author: Asst. Prof. Dr. Uğur CORUH

### **Contents**

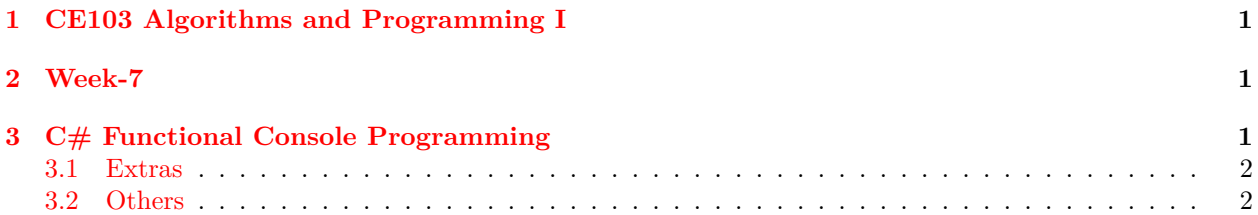

## **List of Figures**

## **List of Tables**

## <span id="page-0-0"></span>**1 CE103 Algorithms and Programming I**

#### <span id="page-0-1"></span>**2 Week-7**

2.0.0.[1](#page-0-3) Fall Semester, [2](#page-0-4)021-2022 Download DOC<sup>1</sup>, SLIDE<sup>2</sup>, PPTX<sup>[3](#page-0-5)</sup>

# <span id="page-0-2"></span>**3 C# Functional Console Programming**

We will follow the following topics

• Learn C# Programming<sup>[4](#page-0-6)</sup>

Books

Free  $C#$  Programming Book<sup>[5](#page-0-7)</sup>

free-programming-books/free-programming-books-langs.md at master · EbookFoundation/free-programmingbooks · GitHub[6](#page-0-8)

<span id="page-0-3"></span><sup>1</sup> [ce103-week-7-csharp.en.md\\_doc.pdf](ce103-week-7-csharp.en.md_doc.pdf)

<span id="page-0-4"></span><sup>2</sup> [ce103-week-7-csharp.en.md\\_slide.pdf](ce103-week-7-csharp.en.md_slide.pdf)

<span id="page-0-5"></span><sup>3</sup> [ce103-week-7-csharp.en.md\\_slide.pptx](ce103-week-7-csharp.en.md_slide.pptx)

<span id="page-0-6"></span> $^4\mbox{https://www.programiz.com/csharp-programming}$  $^4\mbox{https://www.programiz.com/csharp-programming}$  $^4\mbox{https://www.programiz.com/csharp-programming}$ 

<span id="page-0-8"></span><span id="page-0-7"></span><sup>5</sup><https://goalkicker.com/CSharpBook/>

 $^6$ [https://github.com/EbookFoundation/free-programming-books/blob/master/books/free-programming-books-langs.md](https://github.com/EbookFoundation/free-programming-books/blob/master/books/free-programming-books-langs.md#c-sharp)  $\#c$ -sharp

#### <span id="page-1-0"></span>**3.1 Extras**

Creating a Simple Dynamic-Link Library - Win32 apps | Microsoft Docs[7](#page-1-2)

Dynamic-Link Library Creation - Win32 apps | Microsoft Docs[8](#page-1-3)

Exporting from a DLL | Microsoft Docs<sup>[9](#page-1-4)</sup>

Exporting from a DLL Using DEF Files | Microsoft  $Docs<sup>10</sup>$  $Docs<sup>10</sup>$  $Docs<sup>10</sup>$ 

How to create a DLL library in C and then use it with C# - CodeProject<sup>[11](#page-1-6)</sup>

 $DLL$  - How to Write<sup>[12](#page-1-7)</sup>

DLL - Dynamic Link Library in C - Steps to Create and Use<sup>[13](#page-1-8)</sup>

https://www.codementor.io/@a\_hathon/building-and-using-dlls-in-c-d7rrd4caz

DLL Injection - free code  $corner^{14}$  $corner^{14}$  $corner^{14}$ 

GitHub - dennisbabkin/InjectAll: Tutorial that demonstrates how to code a Windows driver to inject a custom DLL into all running processes. I coded it from start to finish using  $C++$  and  $x86/x64$  Assembly language in Microsoft Visual Studio. The solution includes a kernel driver project, a DLL project and a  $C++$  test console project.<sup>[15](#page-1-10)</sup>

Coding Windows Kernel Driver - InjectAll - Making the Visual Studio solution for DLL injection into all running processes.[16](#page-1-11)

#### <span id="page-1-1"></span>**3.2 Others**

std::dec, std::hex, std::oct - cppreference.com<sup>[17](#page-1-12)</sup>

std::setbase - cppreference.com<sup>[18](#page-1-13)</sup>

 $C_{++}$  Tutorial: Multi-Threaded Programming - Thread for Win32 - 2020<sup>[19](#page-1-14)</sup>

- 1. Csharp Programming
- a. Introduction
- b. C# Hello World
- ii. C# Keywords & Identifiers
- iii. C# Variables
- iv. C# Operators
- v.  $C#$  Basic I/O
- vi.  $C#$  Expressions & Statements
- vii. C# Comments
- b. Flow Control
- c.  $C#$  if..else

- <span id="page-1-4"></span><sup>9</sup><https://docs.microsoft.com/en-us/cpp/build/exporting-from-a-dll?view=msvc-170&viewFallbackFrom=vs-2019>
- <span id="page-1-5"></span> $10$ <sub>https:</sub>//docs.microsoft.com/en-us/cpp/build/exporting-from-a-dll-using-def-files?view=msvc-170
- <span id="page-1-6"></span> $11$ <https://www.codeproject.com/Articles/9826/How-to-create-a-DLL-library-in-C-and-then-use-it-w>

<span id="page-1-7"></span><sup>12</sup>[https://www.tutorialspoint.com/dll/dll\\_writing.htm](https://www.tutorialspoint.com/dll/dll_writing.htm)

<span id="page-1-2"></span><sup>7</sup><https://docs.microsoft.com/en-us/windows/win32/dlls/creating-a-simple-dynamic-link-library>

<span id="page-1-3"></span><sup>8</sup><https://docs.microsoft.com/en-us/windows/win32/dlls/dynamic-link-library-creation>

<span id="page-1-8"></span><sup>13</sup><https://www.interviewsansar.com/dll-dynamic-link-library-in-c/>

<span id="page-1-9"></span><sup>14</sup><https://sites.google.com/site/freecodecorner/technologies/process-info/dll-injection>

<span id="page-1-10"></span><sup>15</sup><https://github.com/dennisbabkin/InjectAll>

<span id="page-1-11"></span><sup>16</sup><https://dennisbabkin.com/blog/?i=AAA10800>

<span id="page-1-13"></span><span id="page-1-12"></span><sup>17</sup><https://en.cppreference.com/w/cpp/io/manip/hex> <sup>18</sup><https://en.cppreference.com/w/cpp/io/manip/setbase>

<span id="page-1-14"></span>

<sup>19</sup>[https://www.bogotobogo.com/cplusplus/multithreading\\_win32A.php](https://www.bogotobogo.com/cplusplus/multithreading_win32A.php)

- ii. C# for loop
- iii. $C\#$  while loop
- iv. C# for<br>each loop
- v. C# switch statement
- vi. $\mathrm{C}\#$  ternary operator
- vii. Exception Handling
- viii. Other Topics
- ix. C# Bitwise Operators
- x. C# Preprocessor Directives
- xi. C# Namespaces
- xii. $\mathrm{C}\#$  Partial Class & Method